The book was found

## **Techniques Of Prolog Programming With Implementation Of Logical Negation And Quantified Goals**

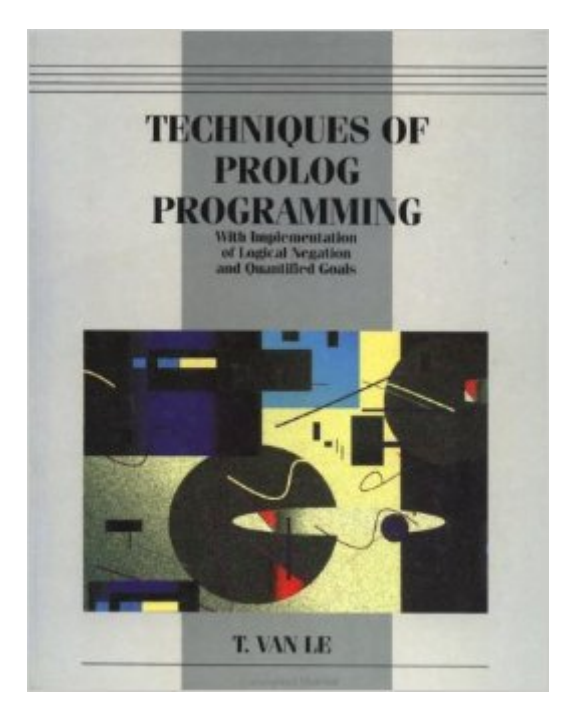

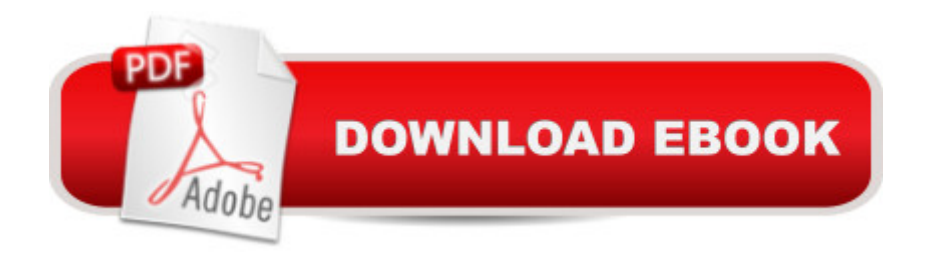

Approaches the subject by applying the format used in successful language courses. Offers a comprehensive exhibition of Prolog programming techniques in four stages--declarative, procedural, advanced and meta-programming. Presents simple and efficient implementation of logical negation and quantified goals which are necessary in expert systems. The dynamics of these new features are shown in the construction of a multilingual expert system shell that supports negative and quantified queries as well as subtypes. The easy-to-follow tutorial style and numerous fully-solved exercises facilitate understanding. Comes with 3.5 inch disk containing all programs in the book.

## **Book Information**

Paperback: 624 pages Publisher: Wiley; 1 edition (October 1992) Language: English ISBN-10: 047157175X ISBN-13: 978-0471571759 Product Dimensions: 7.4 x 1.2 x 9.1 inches Shipping Weight: 2.7 pounds (View shipping rates and policies) Average Customer Review: Be the first to review this item Best Sellers Rank: #2,284,337 in Books (See Top 100 in Books) #17 in Books > Computers & Technology > Programming > Languages & Tools > Prolog #6588 in Books > Textbooks > Computer Science > Programming Languages #16017 in Books > Computers & Technology > **Software** 

## Download to continue reading...

Techniques of Prolog Programming with Implementation of Logical Negation and Quantified Goals [The Techniques of PROLOG](http://ebooksperfect.com/en-us/read-book/5EKe3/techniques-of-prolog-programming-with-implementation-of-logical-negation-and-quantified-goals.pdf?r=sx64Urb7ajZPug45%2BkmW2xncDASNVmc4GwO9VgORTlM%3D) Programming: With Implementation of Logical Negation and Quantified Goals Goal Setting: Reach Goals Fast: The Ultimate Guide To Goal Setting - The Most Effective Way To Reach Goals Fast (Goal Setting, Motivation, Action Plan, ... Goals, Success, Self-Discipline, Organized) Prolog Programming Success in a Day: Beginners Guide to Fast, Easy and Efficient Learning of Prolog Programming Prolog Programming Success in a Day: Beginner's Guide to Fast, Easy, and Efficient Learning of Prolog Programming The PowerScore LSAT Logical Reasoning Bible: A Comprehensive System for Attacking the Logical Reasoning Section of the LSAT Find What You Were Born For: Design Goals That Bring Purpose To Your Life - How To Shape Your Future, Craft Goals To Your Calling And Create Lasting Change (Book 2) The Art of

Prolog, Second Edition: Advanced Programming Techniques (Logic Programming) Prolog: Reproductive Endocrinology and Infertility / Critique Book / Assessment Book (ACOG, PROLOG) An Introduction to Language Processing with Perl and Prolog: An Outline of Theories, Implementation, and Application with Special Consideration of English, French, and German (Cognitive Technologies) Language Processing with Perl and Prolog: Theories, Implementation, and Application (Cognitive Technologies) MCTS Self-Paced Training Kit (Exam 70-432): MicrosoftA A<sup>®</sup> SQL ServerA A<sup>®</sup> 2008 - Implementation and Maintenance: Microsoft SQL Server 2008--Implementation and Maintenance (Microsoft Press Training Kit) Prolog ++: The Power of Object-Oriented and Logic Programming (International Series in Logic Programming) Asap Implementation at the Speed of Business: Implementation at the Speed of Business The Art of Prolog: Programming Examples - Macintosh (Logic Programming) The Art of Prolog: Programming Examples - PC (Logic Programming) Java: The Simple Guide to Learn Java Programming In No Time (Programming,Database, Java for dummies, coding books, java programming) (HTML,Javascript,Programming,Developers,Coding,CSS,PHP) (Volume 2) Logic, Programming and Prolog Prolog programming and applications

<u>Dmca</u>